## Anbieterwechselauftrag von VSE NET GmbH

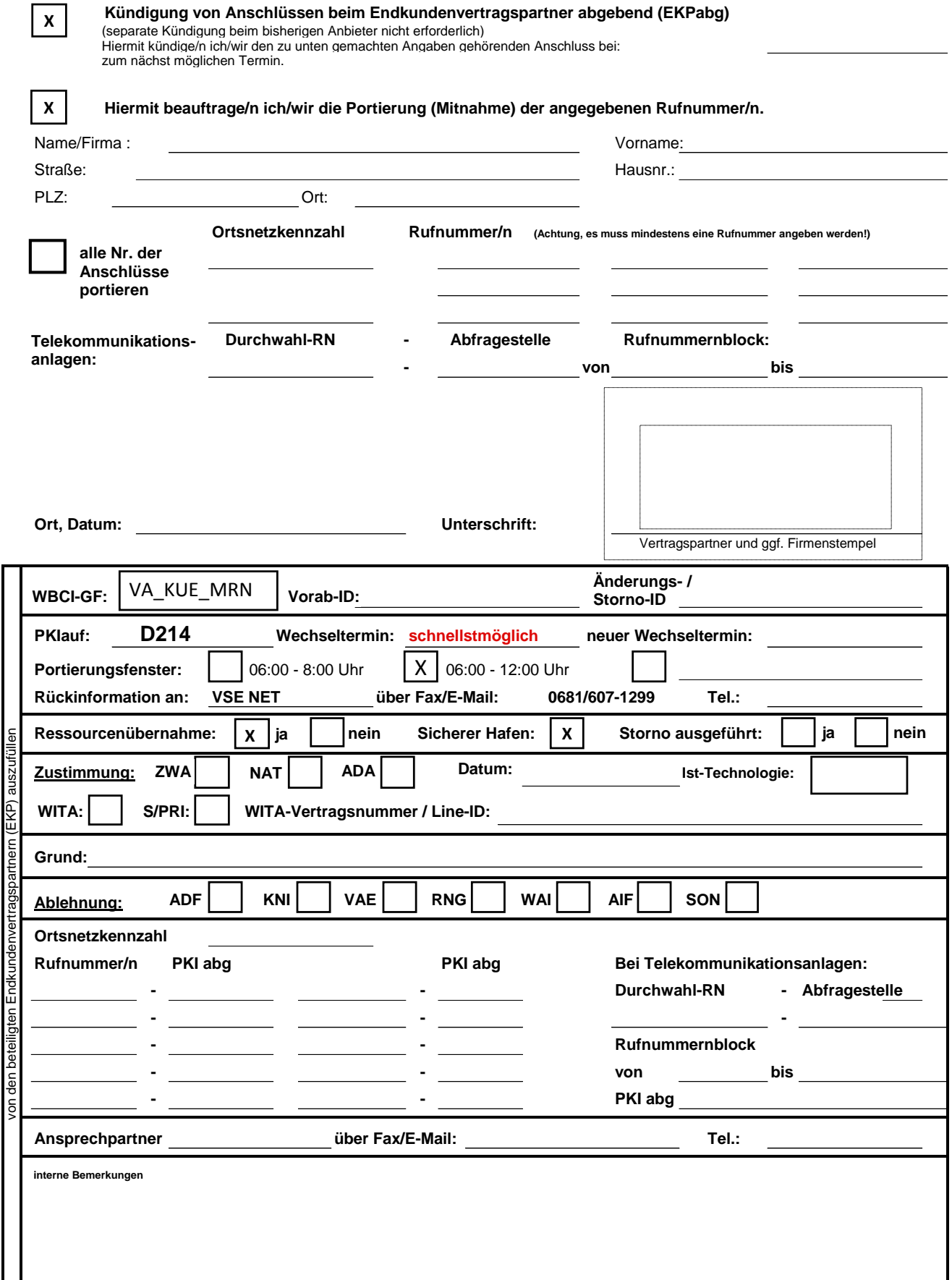